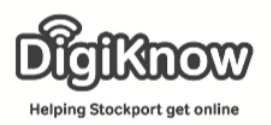

## iLocate

Until the rise of online maps, cartography was restricted to a few companies, institutes and mapping agencies, requiring relatively expensive and complex systems and skilled cartographers and engineers.

Now there are maps available in a number of sources on the web. Data is owned and updated by companies like Navteq, Google, Waze and others.

This means we now have more access to maps than ever before. This is not only to show us how to get from A-B but also what happened on the land we stand on years before we were here.

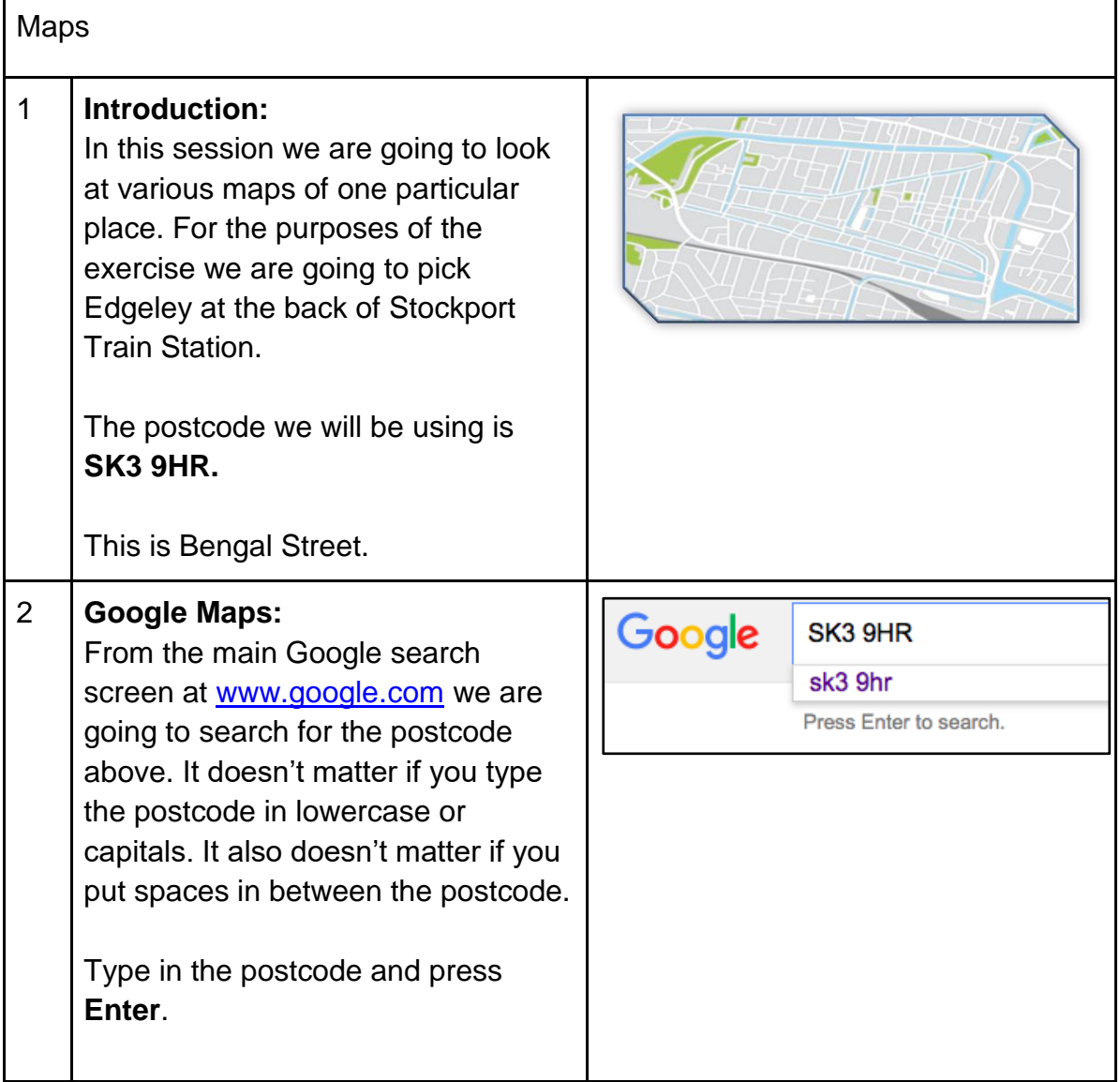

Created as part of the **DigiKnow Movement** by Starting Point Community Learning Partnership working with The Good Things Foundation, Stockport Home & The Target Prevention Alliance. Funded by Stockport Council. **https://www.onlinecentresnetwork.org/stockport**

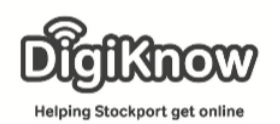

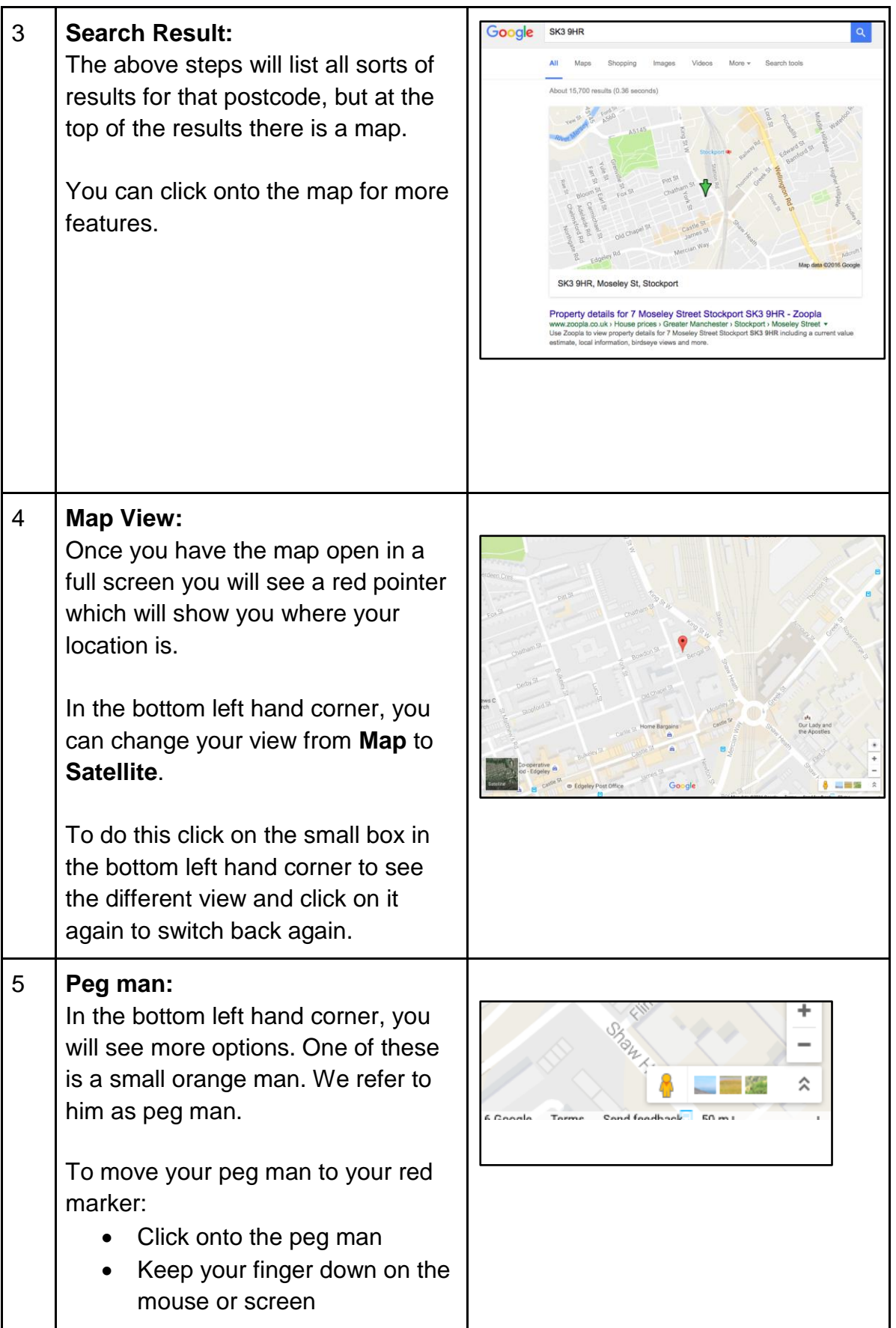

Created as part of the **DigiKnow Movement** by Starting Point Community Learning Partnership working with The Good Things Foundation, Stockport Home & The Target Prevention Alliance. Funded by Stockport Council. **https://www.onlinecentresnetwork.org/stockport**

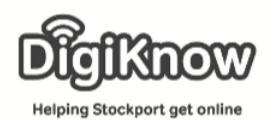

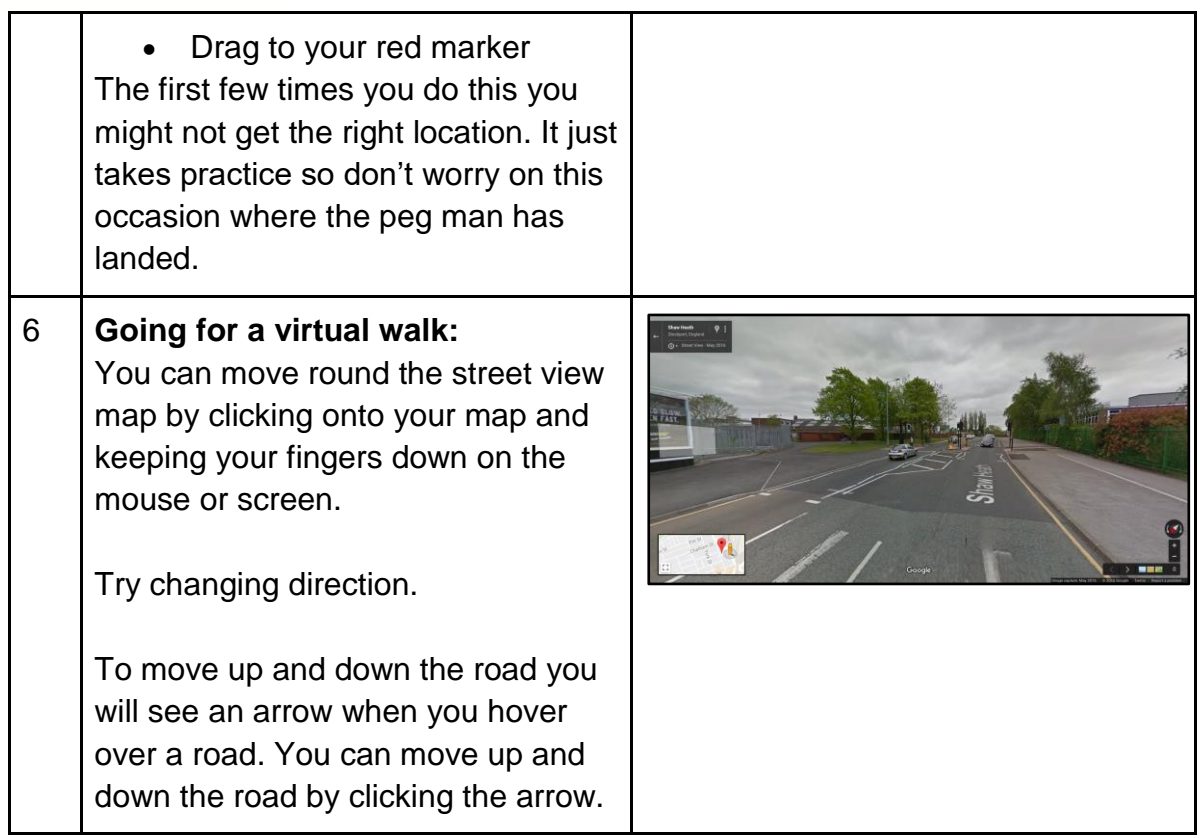

## **Notes**